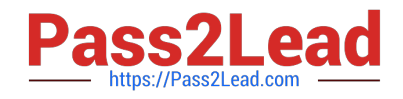

# **PEGACSA74V1Q&As**

Certified System Architect (CSA) 74V1

## **Pass Pegasystems PEGACSA74V1 Exam with 100% Guarantee**

Free Download Real Questions & Answers **PDF** and **VCE** file from:

**https://www.pass2lead.com/pegacsa74v1.html**

## 100% Passing Guarantee 100% Money Back Assurance

Following Questions and Answers are all new published by Pegasystems Official Exam Center

- **63 Instant Download After Purchase**
- **63 100% Money Back Guarantee**
- 365 Days Free Update
- 800,000+ Satisfied Customers

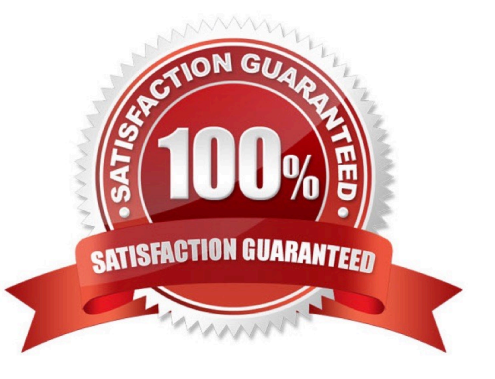

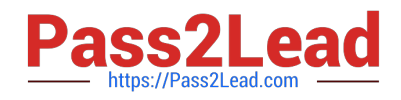

### **QUESTION 1**

You have been asked to create a report definition that includes information about the sales offices and sales representatives. The manager wants to access the report in the Report Browser in the user portal. The manager also wants to

include the report in a new report category specifically for the sales group.

What two configurations are required to support this request? (Choose Two)

- A. Select the option in the Report Browser that allows users to view your report.
- B. Create a report category rule for sales office reports.
- C. Select the report definition option that displays your report in the Report Browser.
- D. Add a report category for sales group reports in the Report Browser.

Correct Answer: CD

### **QUESTION 2**

Select the corresponding user interface (UI) action set component for each behavior in the Answer area;

Hot Area:

## **Answer Area**

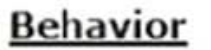

Get next work

Required

## **UI Action Set Component**

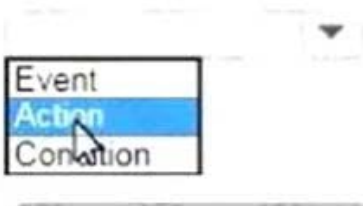

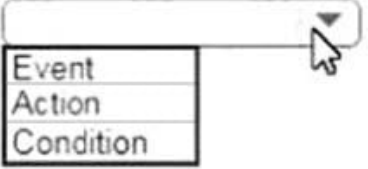

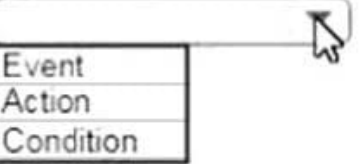

Tab key

Correct Answer:

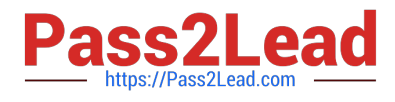

## **Answer Area**

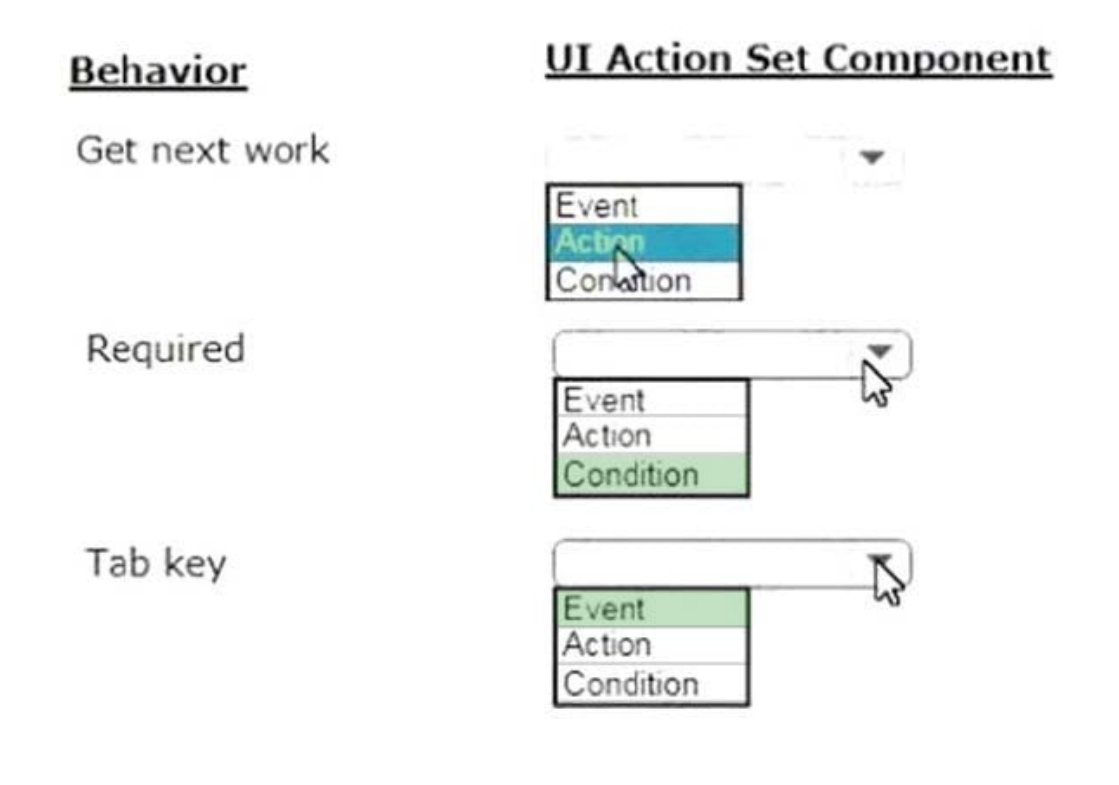

### **QUESTION 3**

You configure an application to allow users to download a mobile app. When users select one of the three supported platforms (Android, iOS, or Windows Mobile), the application opens a new window pointing to the appropriate app store. How do you configure this behavior?

A. Add a button for each platform and configure an action set for each button. In each action set, specify a click event and add an action that opens the vendor\\'s URL in a window.

B. Add one button and configure three action sets. In each action set, specify a click event and add an action that opens the vendor\\'s URL in a window.

C. Add one button and configure one action set. In the action set, specify a click event with three actions to open each vendor URL in a window. Apply a when rule to each action to determine the correct URL.

D. Add three check boxes and one button. For each check box, configure an action set with a click event to set the value of the URL. For the button, configure an action set with a click event to open the URL in a window.

Correct Answer: A

#### **QUESTION 4**

In a purchase request case type, you have the following requirement: Purchase requests should automatically go to a manager of an employee. To meet this requirement, you design a case with a

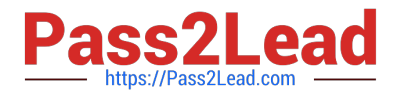

- A. step that routes to the manager
- B. change stage step to allow the employee to route to the manager
- C. stage to route requests to the manager D. process that routes to the manager

Correct Answer: A

#### **QUESTION 5**

Select the three benefits of using Direct Capture of Objectives (DCO). (Choose Three)

- A. Generate the latest code from business-friendly metaphors.
- B. Empower project participants to review development progress.
- C. Facilitate collaboration between business and IT around working models.
- D. Automate custom business processes.
- E. Enter and store business requirements in the application.

Correct Answer: BCD

[Latest PEGACSA74V1](https://www.pass2lead.com/pegacsa74v1.html) **[Dumps](https://www.pass2lead.com/pegacsa74v1.html)** 

[PEGACSA74V1 VCE](https://www.pass2lead.com/pegacsa74v1.html) **[Dumps](https://www.pass2lead.com/pegacsa74v1.html)** 

[PEGACSA74V1](https://www.pass2lead.com/pegacsa74v1.html) **[Braindumps](https://www.pass2lead.com/pegacsa74v1.html)**